# Bush 631: R Markdown template

### Instructions

This document provides you with specific instructions on adjusting the R Markdown template for your own documents. I present step-by-step details on each section of the template file.

## The YAML (document setting)

In this section, you **only** change:

- *Title* of your document.
- Author name.

Figure 1: YAML section

Then, in the first code chunk section (gray area):

- Upload any required package (remember package has to be installed first!!).
- Add data (you need to specify the location of the data on your machine)
- **Do not** change the knitr::opts chunk line.

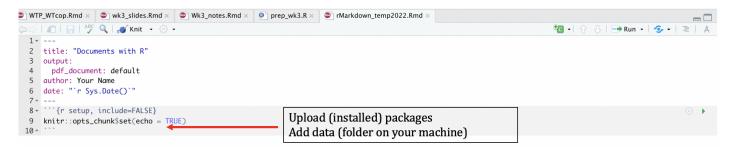

Figure 2: Packages and Data

#### Main text section

In the main white space we add the text of our document.

- Add any content.
- Follow the instructions file (Course Website Link) for any formatting rules/suggestions.

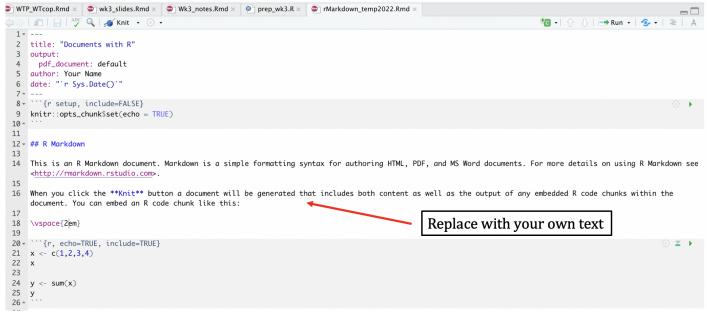

#### Data analysis

\* Run your analysis in the code chunk below the text area (same as R script file).

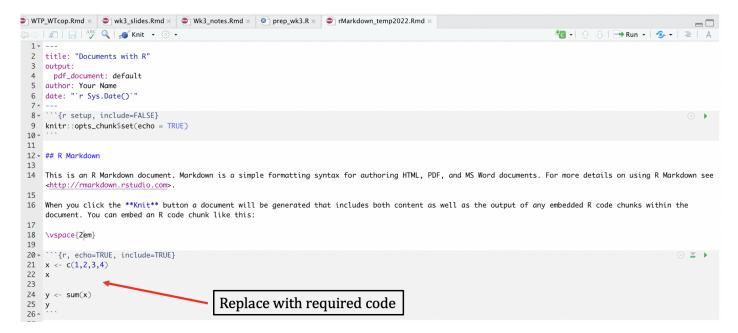

Figure 3: Code for data analysis

• You can add multiple R code chunks to your document.

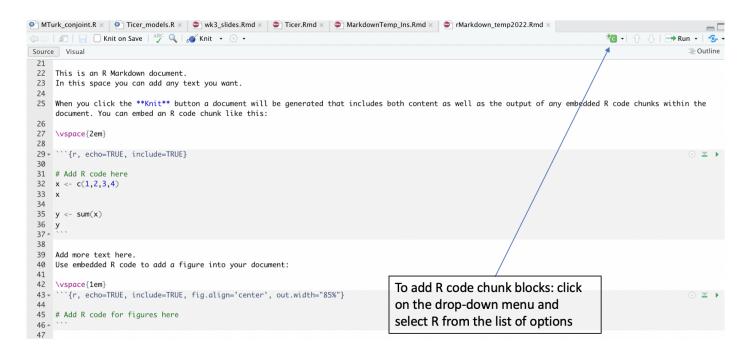

Figure 4: Add R code chunks

- Use the \vspace{1em} command to 'space-out' your content in the document.
- Click "Knit" to create the PDF output.